ПЕДАГОГИЧЕСКИЕ НАУКИ ■ 5

УДК 372.851

# СТАТЬИ

# **АКТИВНЫЕ МЕТОДЫ ОБУЧЕНИЯ ОБУЧАЮЩИХСЯ 9 КЛАССА НА ЭЛЕКТИВНОМ КУРСЕ «МНОГОУГОЛЬНИКИ»**

# **Бакланова Н.А.**

*ФГБОУ ВО «Омский государственный педагогический университет», Омск, e-mail: zhygachova@mail.ru* 

В статье рассмотрен вопрос проектирования элективного курса «Многоугольники» для обучающихся в 9 классе и разработаны методические рекомендации по использованию активных методов обучения на элективном курсе «Многоугольники». Актуальность вопроса использования активных методов обучения на элективном курсе «Многоугольники» подтверждается необходимостью нового подхода к организации процесса обучения в школе, необходимостью создания условий, которые побуждают обучаемых к активной мыслительной деятельности. Выбор темы элективного курса связан с тем, что в девятом классе целесообразно организовать работу по обобщению, систематизации и углублению знаний обучающихся по геометрии, в частности по теме «Многоугольники». Это необходимо для подготовки обучающихся к сдаче государственных экзаменов, так как часть задач ЕГЭ по математике относится к области геометрии. На элективном курсе «Многоугольники» целесообразно использовать следующие активные методы обучения: метод проектов, деловые игры, веб-квесты, активные лекции, презентации и другие. Использование активных методов обучения на элективном курсе «Многоугольники» способствует созданию условий для самостоятельного приобретения учениками знаний, использования приобретенных знаний для решения практических задач. Таким образом, использование активных методов обучения девятиклассников на элективном курсе «Многоугольники» способствует лучшему усвоению знаний по теме «Многоугольники», подготовке обучающихся к сдаче государственных экзаменов.

**Ключевые слова: методы обучения, активные методы обучения, элективные курсы, предпрофильная подготовка, обучение математике, многоугольники**

# **ACTIVE LEARNING METHODS FOR GRADE 9 STUDENTS ON THE ELECTIVE COURSE "POLYGONS"**

## **Baklanova N.A.**

*Omsk State Pedagogical University, Omsk, e-mail: zhygachova@mail.ru*

The article considers the issue of designing the elective course "Polygons" for students in the 9th grade and develops guidelines for the use of active teaching methods in the elective course "Polygons". The relevance of the issue of using active teaching methods in the elective course "Polygons" is confirmed by the need for a new approach to organizing the learning process at school, the need to create conditions that encourage students to active mental activity. The choice of the topic of the elective course is due to the fact that in the ninth grade it is advisable to organize work on the generalization, systematization and deepening of students' knowledge of geometry, in particular on the topic "Polygons". This is necessary to prepare students for passing state exams, since part of the USE tasks in mathematics relates to the field of geometry. In the elective course "Polygons" it is advisable to use the following active teaching methods: project method, business games, web quests, active lectures, presentations and others. The use of active teaching methods in the elective course "Polygons" contributes to the creation of conditions for the independent acquisition of knowledge by students, the use of acquired knowledge to solve practical problems. Thus, the use of active teaching methods for ninth-graders in the elective course "Polygons" contributes to a better assimilation of knowledge on the topic "Polygons", preparing students for passing state exams.

### **Keywords: teaching methods, active teaching methods, elective courses, pre-profile training, teaching mathematics, polygons**

Переход на новые стандарты в 2022 году обуславливает необходимость нового подхода к организации процесса обучения в школе, необходимо создать условия, которые побуждают обучаемых к активной мыслительной деятельности. Для решения данной задачи целесообразно использовать активные методы обучения.<br>Олним из важных вопросов на сегол-

няшний день остается подготовка обучаю-<br>щихся к сдаче государственных экзаменов. Часть задач ЕГЭ по математике относится к области геометрии. Для подготовки выпускника к сдаче экзамена по математике необходимо проводить большую работу

по обобщению знаний, в частности по теме «Многоугольники». Так как количества часов, выделяемых на изучение темы, недостаточно для того, чтобы раскрыть ее в полном объеме, то организовать такую работу можно в условиях предпрофильной подготовки на элективных курсах. Для этого был разработан элективный курс «Многоуголь- ники» для обучающихся в 9 классе.

Цель исследования – проектирова- ние элективного курса «Многоугольники» для обучающихся в 9 классе, разработка методических рекомендаций по использованию активных методов обучения на элективном курсе «Многоугольники».

6 PEDAGOGICAL SCIENCES

#### **Материалы и методы исследования**

Элективный курс «Многоугольники» предлагается обучающимся 9 класса в рамках предпрофильной подготовки.

Предпрофильная подготовка – это система педагогической, психолого-педагогической, информационной и организационной деятельности, содействующая самоопределению обучающихся относительно избираемых ими профилирующих направлений будущего обучения и широкой сферы последующей профессиональной деятельности [1].

Предпрофильная подготовка осуществляется через организацию элективных курсов.

Элективные курсы – важный элемент учебного плана, дополняющий содержание профиля, что позволяет удовлетворять разнообразные познавательные интересы школьников [2].

При проведении занятий элективных курсов целесообразно использовать активные методы обучения.

К активным методам относят следующие методы: активные лекции и семинары, дискуссии, презентации, метод проектов, ролевые и деловые игры, метод кейсов и другие.

Рассмотрим некоторые из выделенных активных методов, которые будут использоваться при проведении занятий элективного курса «Многоугольники».

Метод проектов отличается от других технологий по ряду признаков, основные из которых:

1. Прогрессивная роль учителя.

2. Субъективность обучающегося.

3. Сведение к минимуму границы между школьной и внешкольной жизнью.

4. Отсутствие традиционного подхода к оцениванию [3].

К использованию метода проектов предъявляют следующие требования:

- рассматриваемая проблема должна быть значимой для ученика;

- предполагаемые результаты должны быть значимыми для ученика;

- в процессе выполнения проекта предполагается самостоятельная (индивидуальная, парная, групповая) деятельность учеников;

- содержательная часть проекта должна быть структурирована, должны быть указаны поэтапные результаты;

- в процессе выполнения проекта используются исследовательские методы [4].

Учебные деловые игры имеют следующие преимущества:

- деловая игра способствует повышению познавательного интереса обучающихся;

- школьники усваивают информацию, основанную на конкретных примерах;

- деловая игра способствует коррекции самооценки ее участников;

- участие в деловых играх развивает коммуникативную компетентность обучае-<br>мых и другие [5].<br>Одним из способов организации про-

несса интерактивного обучения в школе яв- ляется самостоятельная работа обучающих- ся с использованием возможностей теле- коммуникационных сетей с целью создания тематических веб-квестов [6].

#### **Результаты исследования и их обсуждение**

Элективный курс «Многоугольники» разработан для обучающихся в 9 классе, которые хотят обобщить и углубить свои знания по математике, качественно подго- товиться к экзаменам.

Цель курса: обобщение и углубление знаний по теме «Многоугольники».

Задачи курса:

1. Обобщение знаний и закрепление умений решать задачи по теме «Много- угольники».

2. Углубление знаний по теме «Много- угольники».

Всего на проведение занятий отводится 17 часов. Тематическое планирование пред- ставлено в таблице.

При проведении занятий целесообразно использовать активные методы обучения.

Рассмотрим некоторые активные мето-ды, которые можно использовать на элек-<br>тивном курсе «Многоугольники».

На первом занятии элективного курса происходит обобщение и систематизация знаний учеников по основным видам треугольников, их свойствам и признакам.

Учитель при этом может использовать один из видов активной лекции – лекцию с запланированными ошибками. В начале лекции учитель сообщает, что в ней будет допущено определенное количество ошибок различного типа. Ученики в конце лекции должны назвать ошибки. Учитель подбирает ошибки, которые наиболее часто допускают ученики: в формулировке определений, свойств и признаков различных видов треугольников, а также в формулах для нахождения их площадей.

Эта форма лекции позволяет оператив- но анализировать материал, вычленять не- верную информацию, активизировать по- знавательную деятельность обучающихся. Лекция с запланированными ошибками по-<br>зволяет определить уровень подготовки об-<br>учающихся по данному разделу.

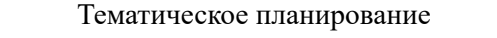

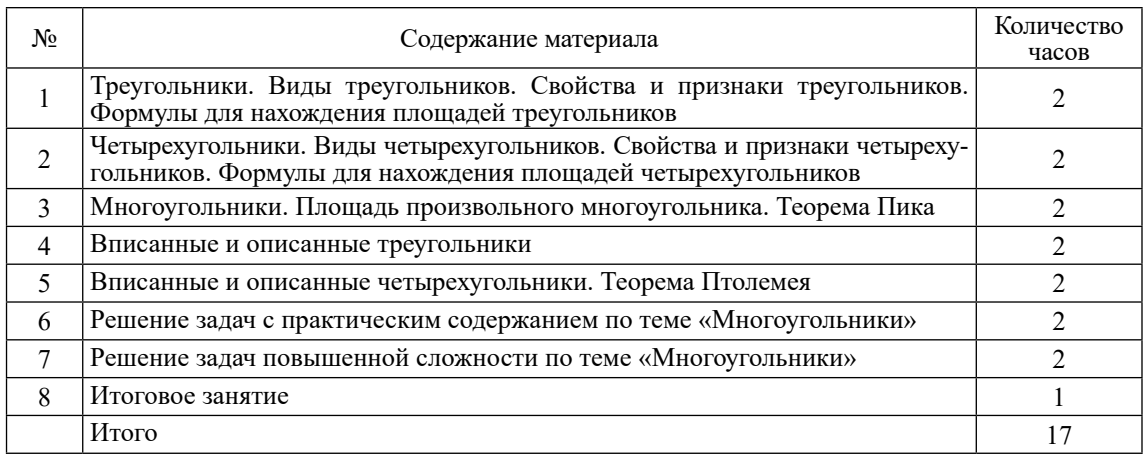

При обобщении и систематизации материала по различным видам четырехугольников учителю целесообразно применить лекцию-визуализацию. В данном типе лекции передача учителем информации ученикам сопровождается показом опорных конспектов, рисунков, схем, таблиц. Учитель при этом может использовать презентацию, интерактивную доску, панель. С учениками можно составить обобщающую таблицу, в которой представлены определения основных видов четырехугольников, их свойства и признаки, а также формулы для нахождения площадей.

При рассмотрении темы «Многоугольники. Площадь произвольного многоугольника» ученикам можно предложить задание на нахождение площади произвольного многоугольника различными способами.

Задание. Найти площадь шестиугольника, изображенного на рисунке, где АВ=2, СF=4, АН = 2 (рис. 1).

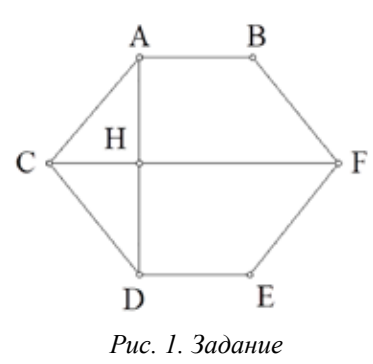

Первая группа вычисляет площадь шестиугольника с помощью разбиения на треугольники, четырехугольники, площадь которых в данном случае можно найти. Возможно несколько способов решения. Вторая группа вычисляет площадь шестиугольника с помощью палетки.

После этого учеников можно познакомить еще с одним способом вычисления площади: вычисление площади многоугольников с использованием теоремы Пика. Теорема Пика позволяет вычислять площадь любого многоугольника, все вершины которого находятся в точках целочисленной решетки. Изучение теоремы целесообразно проводить с использованием интерактивной доски, панели.

После рассмотрения темы «Многоугольники. Площадь произвольного многоугольника» ученикам можно предложить проект «Вычисление площадей многоугольников в древности».

На занятии элективного курса по теме «Вписанные и описанные четырехугольни- ки» учеников целесообразно познакомить с теоремой Птолемея. Перед рассмотрени-<br>ем теоремы каждый ученик с использова-<br>нием инструментов построения и измере-<br>ния программы «Живая геометрия» строит окружность и вписанный четырехугольник, проводит диагонали четырехугольника, находит длины сторон четырехугольника и длины диагоналей. После этого ученикам предлагается вычислить произведение диагоналей четырехугольника и сумму произведений противоположных сторон и сравнить результаты (рис. 2). Затем ученикам предлагается изменить положение вершин четырехугольника и сравнить результаты измерений и вычислений. После нескольких изменений положений вершин четырехугольника и сравнения результатов ученики делают вывод: для четырехугольника, вписанного в окружность, произведение его диагоналей равно сумме произведений противоположных сторон.

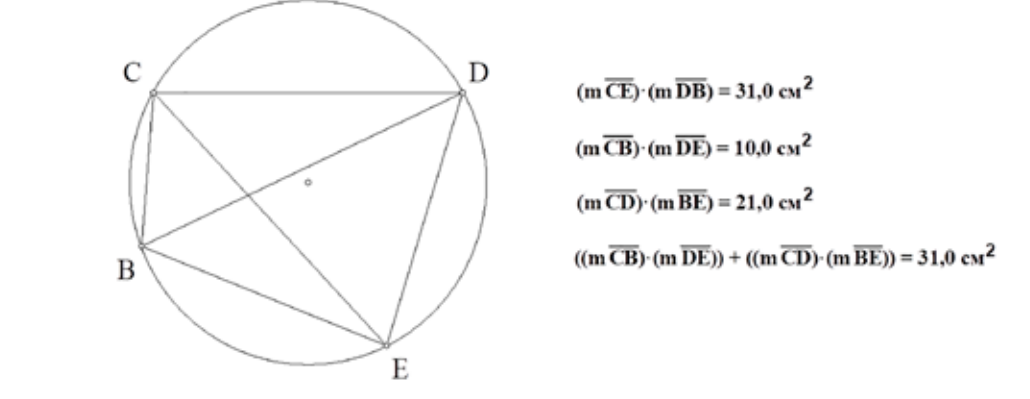

*Рис. 2. Результат выполнения задания с использованием программы «Живая геометрия»*

Занятие по теме «Решение задач с прак- тическим содержанием» можно провести с использованием деловой игры «Строи- тель», цель которой состоит в создании усло- вий для развития умений применять знания по теме «Площадь многоугольника» при ре- шении задач с практическим содержанием.

обходимое количество материала, которым нужно покрыть кровлю дома. Работу можно<br>организовать по группам, которым предлагаются различные типы кровли домов и не-<br>обходимые размеры элементов многоуголь-<br>ников, из которых состоит кровля.

Первая группа вычисляет площадь од- носкатной кровли (рис. 3).

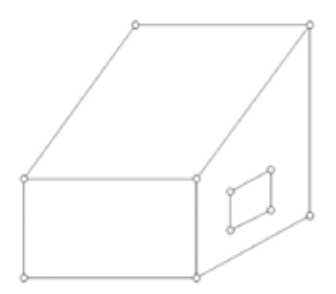

*Рис. 3. Односкатная кровля* 

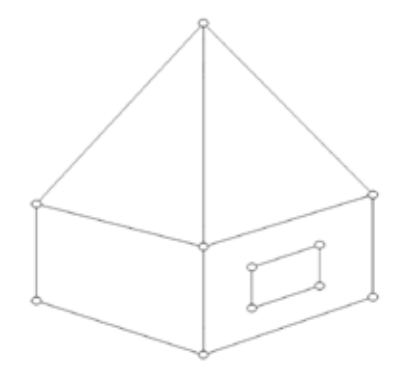

*Рис. 4. Четырехскатная (шатровая) кровля*

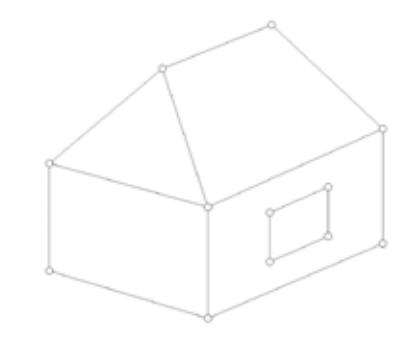

*Рис. 5. Четырехскатная (вальмовая) кровля*

Вторая группа вычисляет площадь четырехскатной (шатровой) кровли (рис. 4). Третья группа вычисляет площадь четырехскатной (вальмовой) кровли (рис. 5).

Ученикам каждой группы необходимо определить виды и количество многоуголь- ников, из которых состоит кровля, найти площади многоугольников и общую площадь кровли.

На одном из занятий по теме «Многоугольники» ученики создают квест. Работа проводится по группам. Первая группа работает над созданием квеста по теме «Треугольники», а вторая группа – по теме «Четырехугольники». Ученики продумывают название квеста и правила прохождения квеста. Каждая группа создает кроссворд по своей теме, составляет задачи с практическим содержанием и задачи повышенной сложности. Для создания квеста можно использовать онлайн-сервисы и различные источники информации при составлении и подборе задач. На следующем занятии ученики проходят квесты.

## **Заключение**

Таким образом, на элективном курсе «Многоугольники», разработанном для обучающихся в 9 классе, целесообразно использовать следующие активные методы обуче-

ния: метод проектов, деловые игры, активные лекции, веб-квесты, презентации и другие.

Использование активных лекций и вебквестов способствует активизации познаващению и систематизации знаний обучаю-<br>щихся по теме «Многоугольники». Приме-<br>нение деловых игр способствует созданию условий для развития умений применять знания при решении практических задач. Использование средств информационных технологий позволяет ученикам опытным путем получать новые знания. В процессе выполнения проектов предполагается са- мостоятельная деятельность учеников, ис- пользуются исследовательские методы. Всё это способствует лучшему усвоению зна- ний по теме «Многоугольники».

#### **Список литературы**

1. Теремов А.В. Элективные курсы в профильном обучении школьников: учебное пособие. М.: МПГУ, 2017. 120 с.

2. Нифонтов В.И., Шмыглева Е.В. Структура и содержание учебных программ элективных курсов: методические рекомендации по разработке и оформлению. Екатеринбург: МБУ ИМЦ «Ектеринбургский Дом Учителя», 2012. 19 с.

3. Гончарова М.А. Образовательные технологии в школьном обучении математике: учебное пособие. Ростов н/Д: Феникс, 2014. 264 с.

4. Яковлева Н.Ф. Проектная деятельность в образовательном учреждении: учебное пособие. М.: ФЛИНТА, 2014. 144 с.

5. Плаксина И.В. Интерактивные технологии в обучении и воспитании: методическое пособие. Владимир: Издво ВлГУ, 2014. 163 с.

6. Активные и интерактивные образовательные технологии (формы проведения занятий) в высшей школе: учебное пособие / Сост. Т.Г. Мухина. Н. Новгород: ННГАСУ, 2013. 97 с.